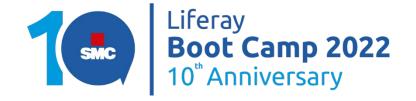

## **Empowering Liferay with Marketing Automation tools**

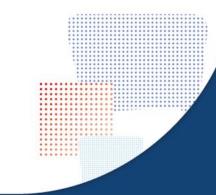

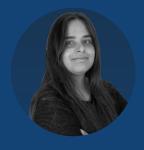

Chiara Tufano
Marketing Automation
Specialist in SMC

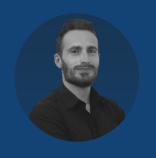

**Antonio Conti**Digital Marketing Manager in Seacom

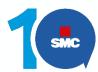

#### **Summary**

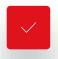

Marketing Automation: what is it?

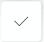

From problems to opportunities

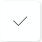

Integrating Liferay with Mautic

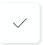

Use scenarios

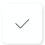

Liferay and Mautic: RIOS Case Study

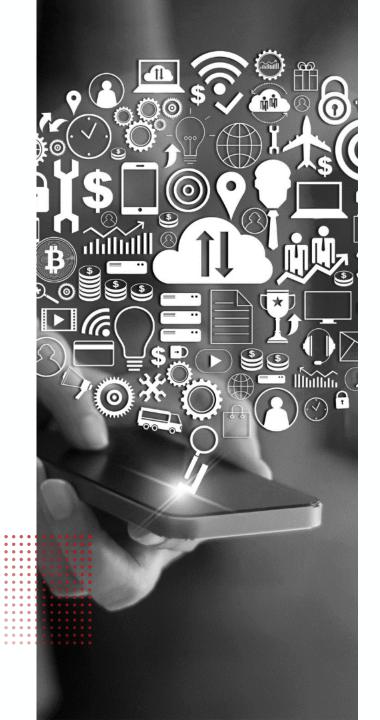

## Marketing Automation: What is it?

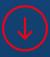

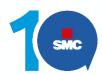

### The right message, to the right person, at the right moment

By Marketing automation we mean the technology that manages marketing activities automatically across multiple channels:

We all experience it in our everyday life as consumers:

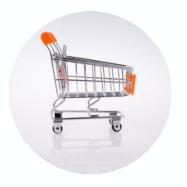

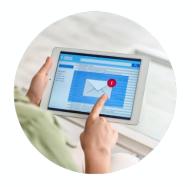

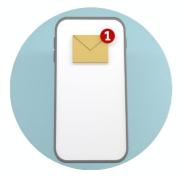

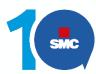

#### What about B2B?

B2C companies have long been offering the most innovative digital experiences in an attempt to compete, an approach almost never adopted by B2B companies.

Customers' growing expectations of B2C experiences are shifting towards the B2B sphere.

How to meet they expectations?

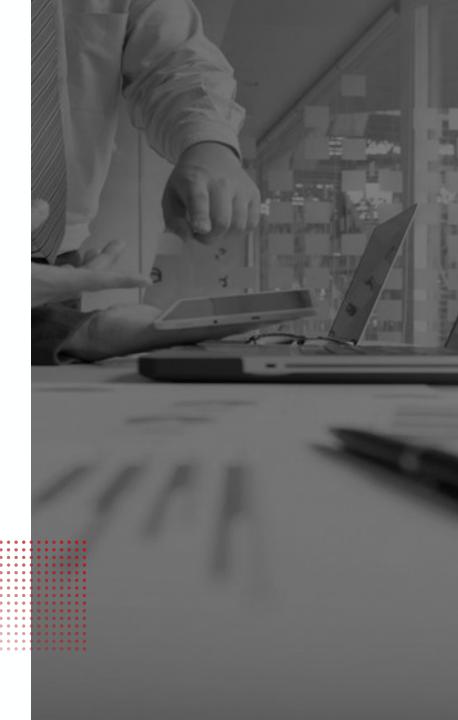

# From problems to opportunities

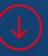

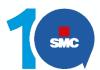

## All the organizations are different... but problems are often the same

Not qualified leads

Poor lead nurturing

Manual management of contacts and campaign

Difficult cross and up-selling

Lack of monitoring and optimization

Little customization of content

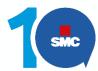

#### The solution

**Marketing Automation** tools allow us to personalize communications and strengthen the relationship with our clients, partners, stakeholders

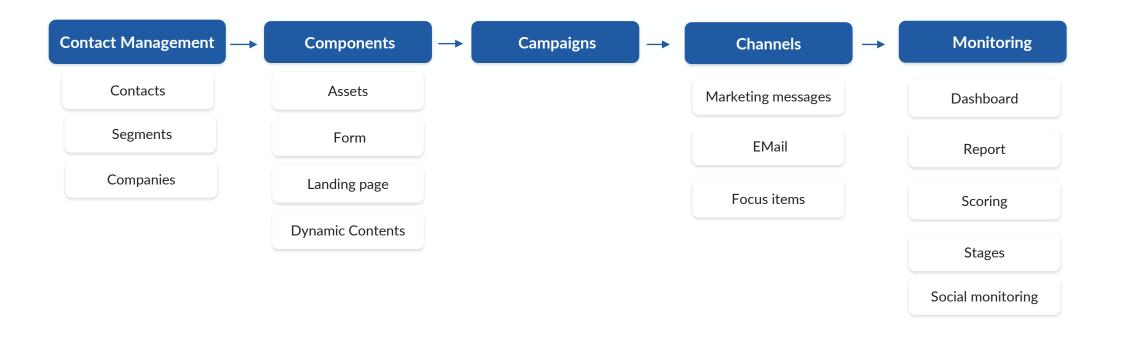

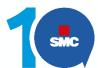

#### **Benefits**

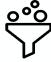

Generate more Leads

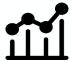

Convert more leads in customers

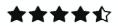

**Qualified leads** 

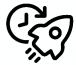

**Boost productivity** 

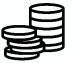

Reduce marketing related costs

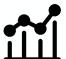

**Increase sales** 

## Integrating Liferay & Mautic

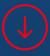

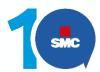

#### Mautic

Mautic is an **Open Source**Marketing Automation platform that provides with the greatest level of audience intelligence, thus enabling you to make more meaningful customer connections.

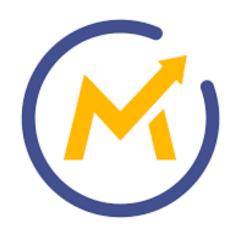

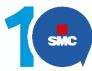

#### Set up of the tracking pixel

After installation and setup, you're ready to begin tracking contacts. Insert following code at the end of the web page before ending </body> tag.

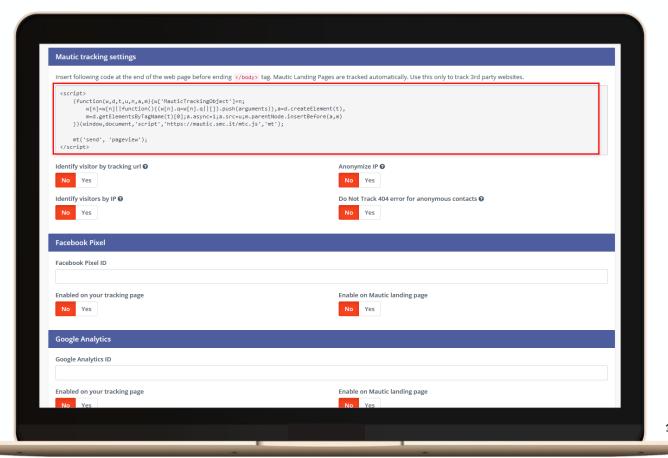

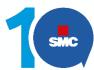

#### **Track and Analyse**

You'll be able to configurate highly customizable reports to track the behavior of your contacts throughout your digital channels

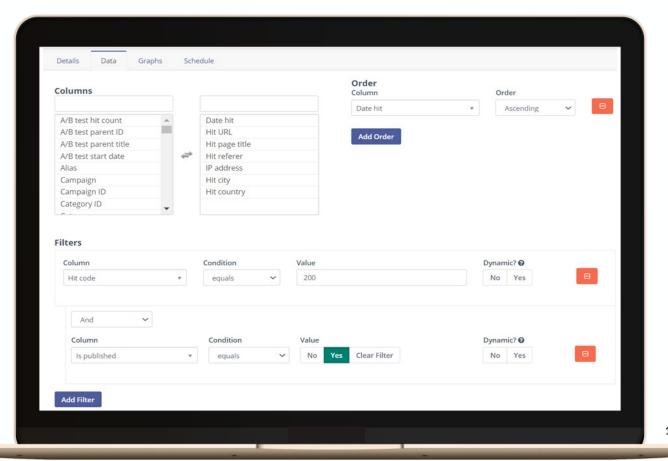

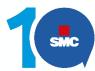

#### **Create fragments for our forms**

In order to embed forms in you
Liferay website or landing page,
simply create a fragment for
each kind of contact form.

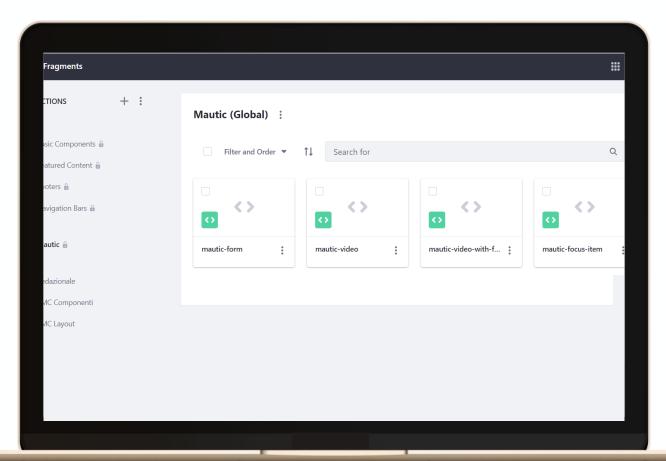

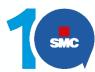

#### **Customize your Mautic forms style**

It is possible to build a customized theme and install it directly in Mautic.

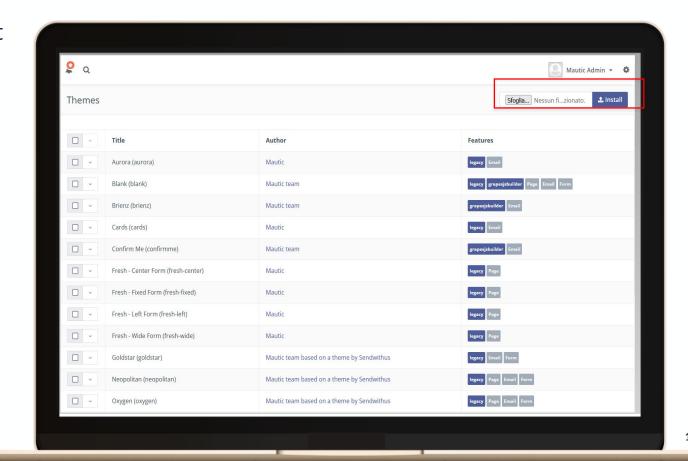

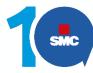

#### **Customize your Mautic forms style - CSS**

Customize your forms by adding CSS style attributes to the form's fields in Mautic

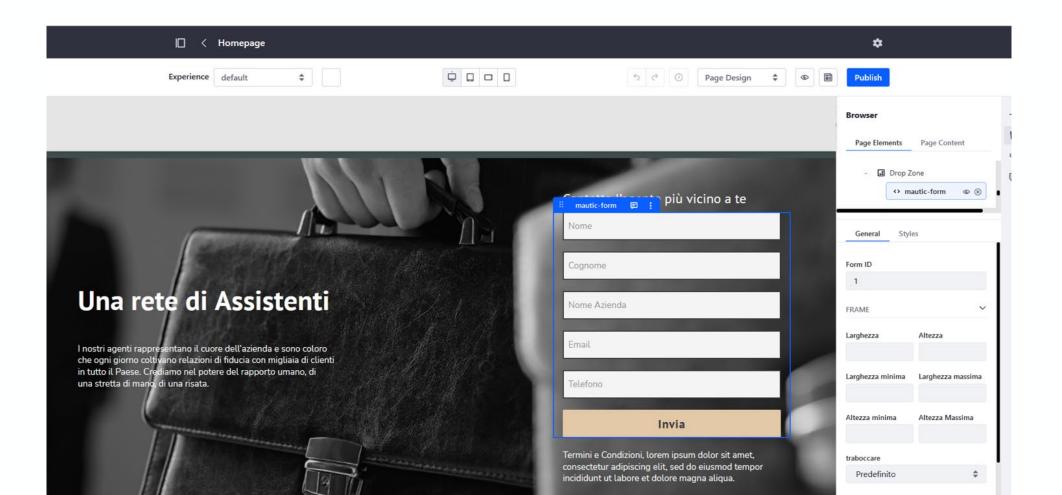

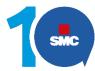

#### **Companies and Contacts**

Syncronize Liferay Account and
Users as Companies and
Contacts into Mautic, with no
need to subscribe any form

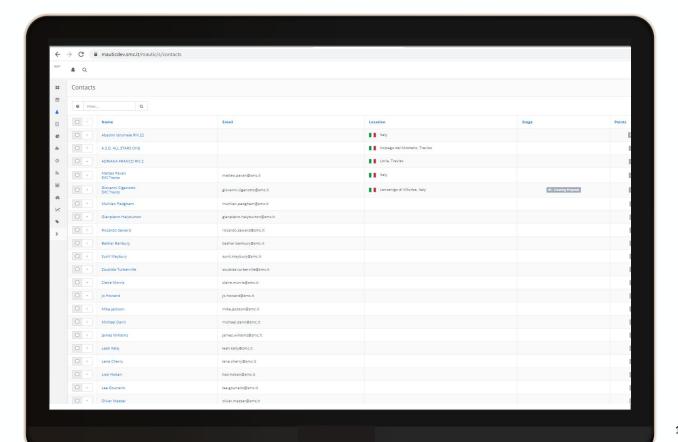

### Use scenarios

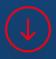

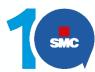

#### **Cart abandonment**

By developing a scheduler in Liferay, it is possible to check in real-time abandoned carts with related information. Through API, the information will be synchronized in Mautic in order to automate communications to the user such us reminders and dynamic suggestions, etc.

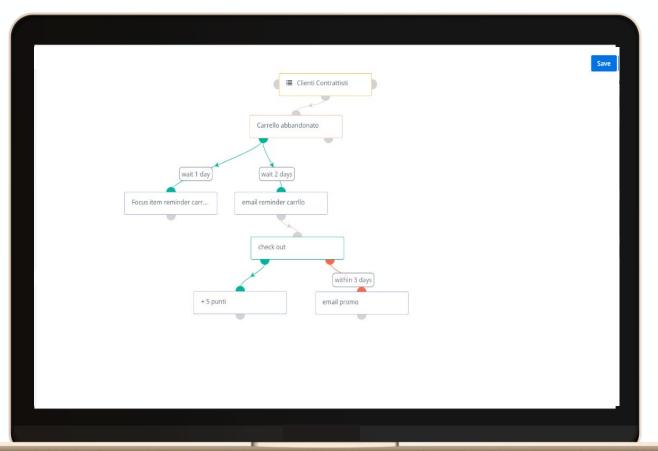

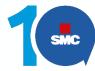

#### Re-engagement

Re-engage cold leads who are about to be no more under GDPR Regulations

- 1. Build a campaign where contacts can enter their information through a form
- 2. Contacts who subscribe the form will be active again an reachable for future campaign.

  Don't forget to keep on nurturing them!

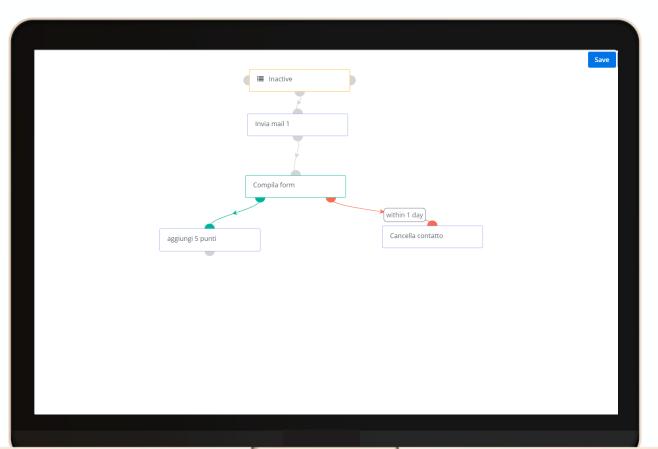

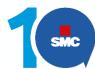

#### **Surveys**

Make a smarter use of the forms:

By creating surveys for your customers, you'll be able to track their grade of satisfaction throughout the customer journey.

Identify pains tempestively and increase their level of engagement towards your company

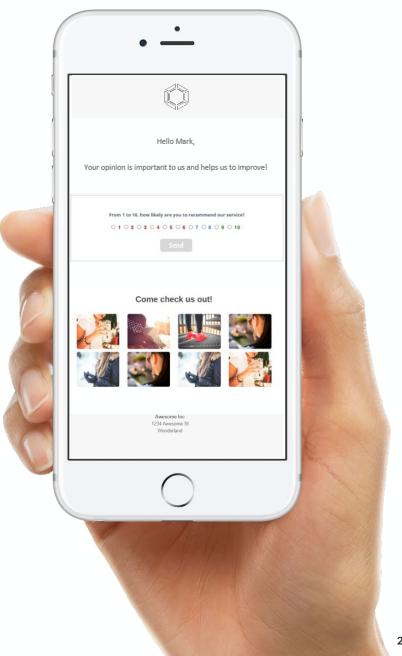

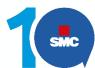

#### **Lead nurturing**

By tracking the activity in your digital channels, you'll be able to set automatic campaigns for your segments based on their interest and stage in the customer journey.

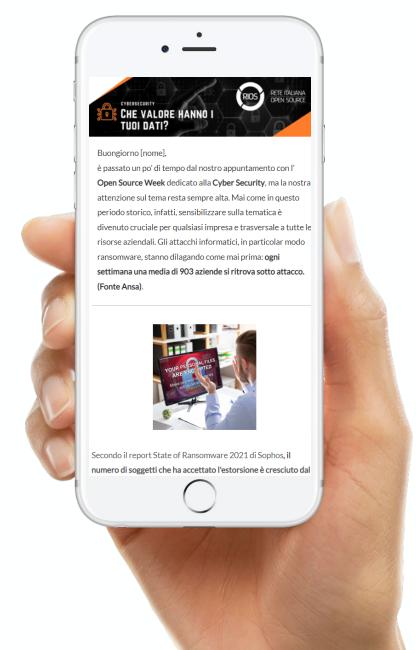

## Liferay & Mautic: RIOS case studies

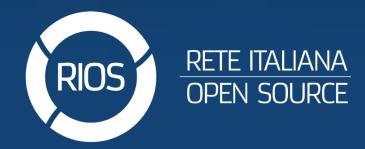

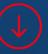

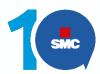

#### What is RIOS?

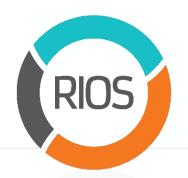

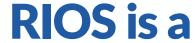

**Network of Companies** 

Organized as a

**Single Company** 

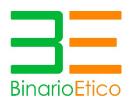

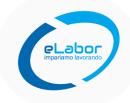

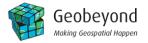

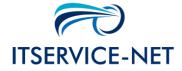

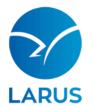

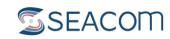

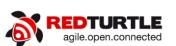

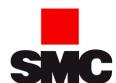

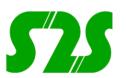

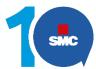

#### Marketing activities in RIOS

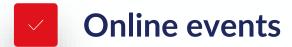

Corporate events

**Content creation** 

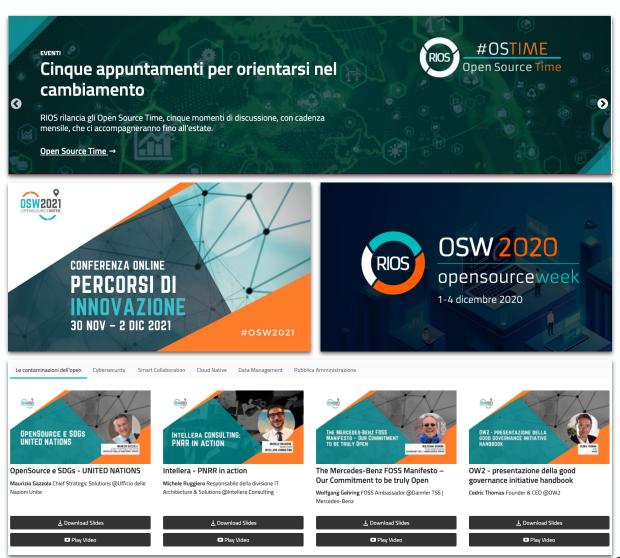

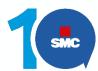

### Why we use Mautic for this purpose?

In line with the **choices of RIOS** we have chosen an

**Open Source solution** for the management of automatized marketing.

**Mautic** responds to important needs that go beyond the purely technical aspect, such as:

- Data Sovereignty
- Active community support
- Flexibility and ability to integrate and customize

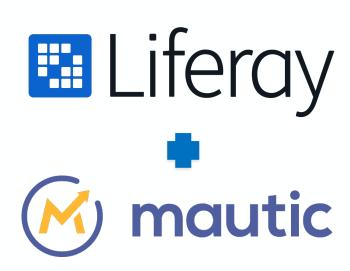

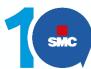

#### **RIOS website & Mautic Components**

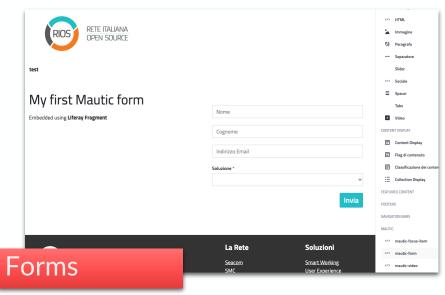

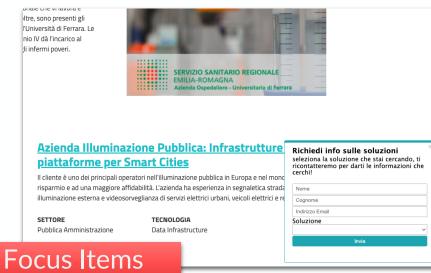

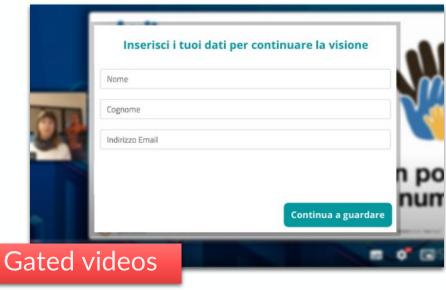

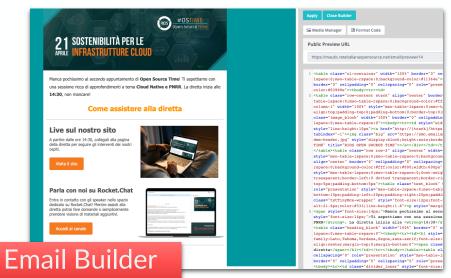

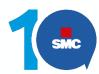

#### Typical RIOS Automation Scenarios

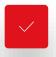

Event invitation & follow up

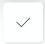

**Email Nurturing** 

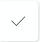

Re engagement

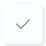

NPS surveys

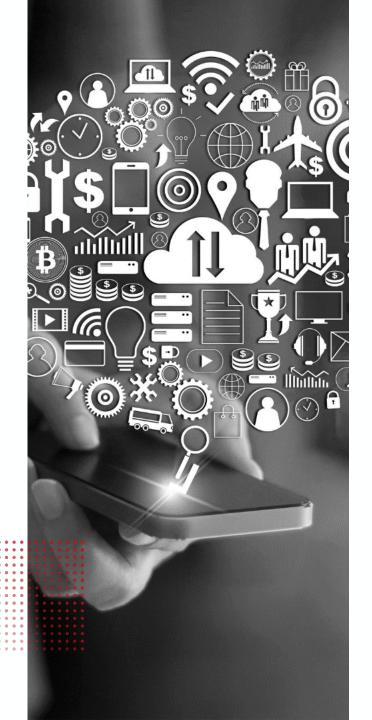

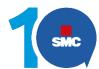

#### **Mautic Campaign configuration**

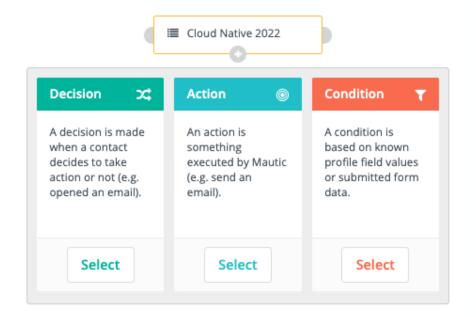

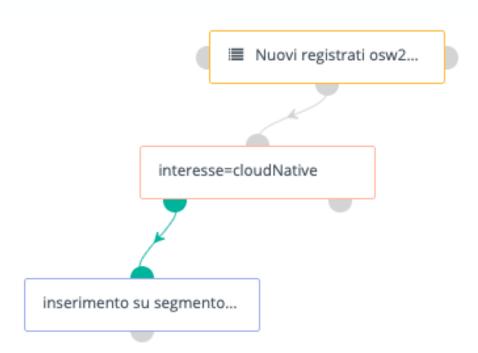

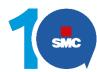

#### **Event workflow** example

Visita landing

+ 3 per apertura pagina la...

• Data source: sub segment

Action: send email

**Condition:** user check emails & open link

**Action**: user is sent on engaged or cold

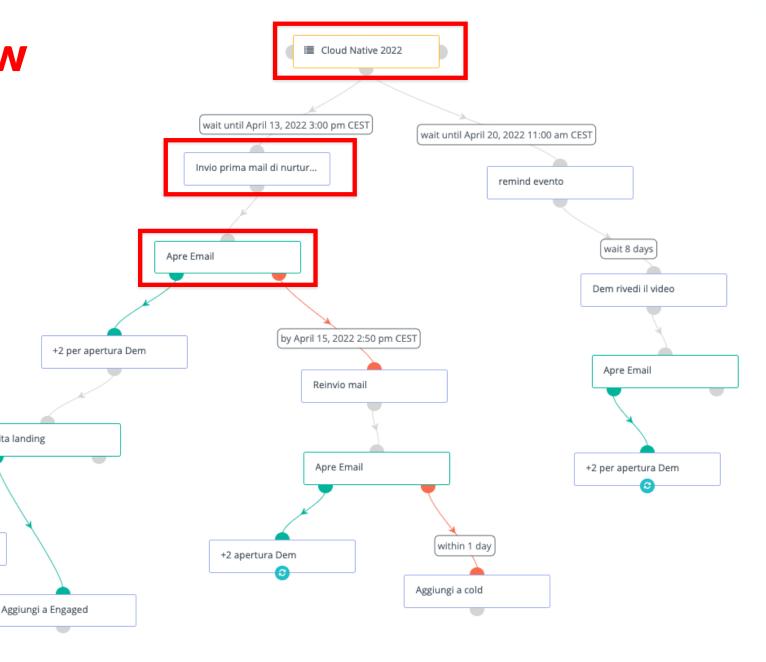

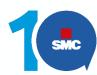

#### **Typical Automation Scenarios**

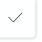

Event invitation & follow up

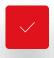

**Email Nurturing** 

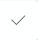

Re engagement

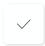

NPS surveys

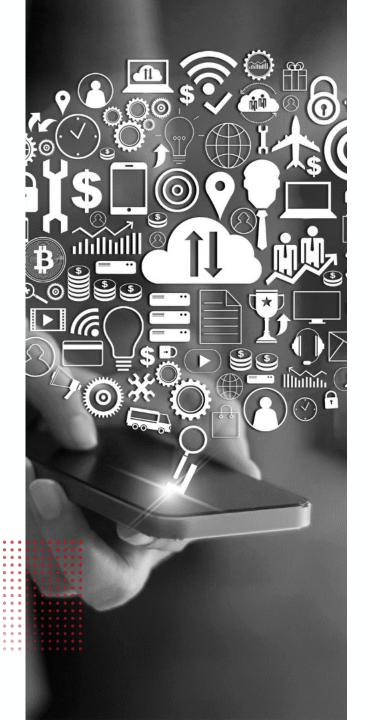

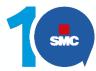

#### **Email Nurturing**

- Data source: sub segment
- Action: send email
- Condition: user check emails & open link / download asset
- Action: user is sent on engaged or cold / stage change

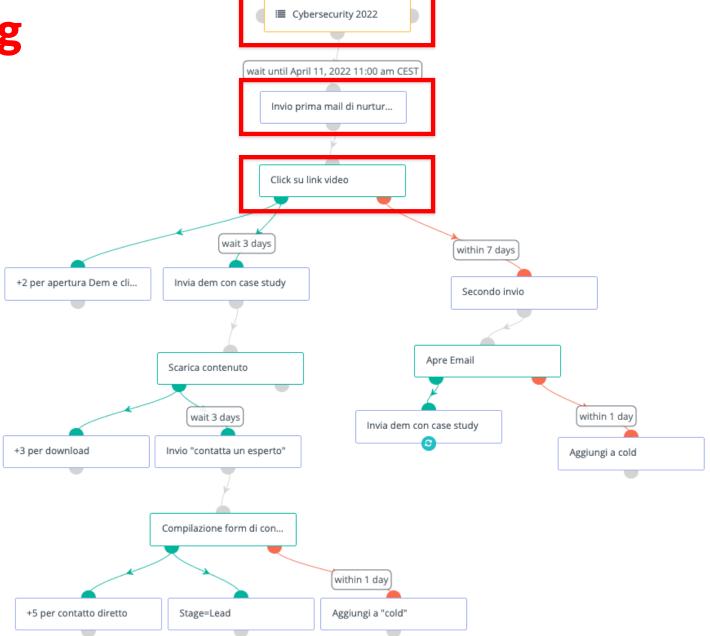

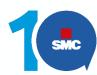

#### **Typical Automation Scenarios**

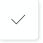

Event invitation & follow up

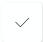

**Email Nurturing** 

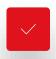

Re engagement

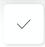

NPS surveys

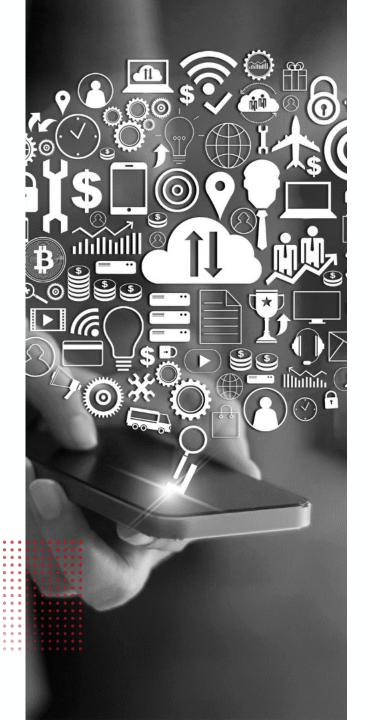

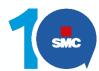

## Re engagement workflow example

- Data source: sub segment (inactive users)
- Action: send email
- Condition: user check emails & visit update page
- Action: user is removed from inactive segment, otherwise it will be cancelled

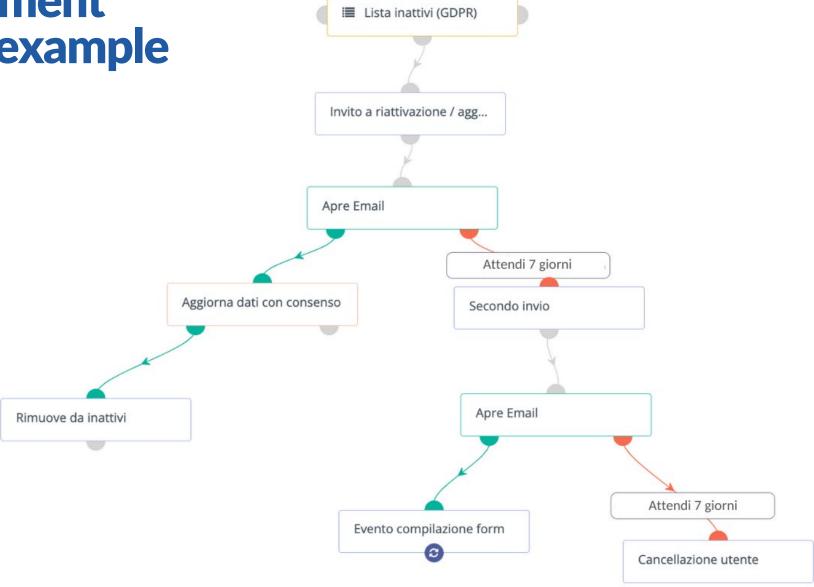

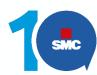

#### **Typical Automation Scenarios**

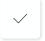

Event invitation & follow up

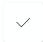

**Email Nurturing** 

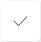

Re engagement

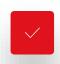

NPS surveys

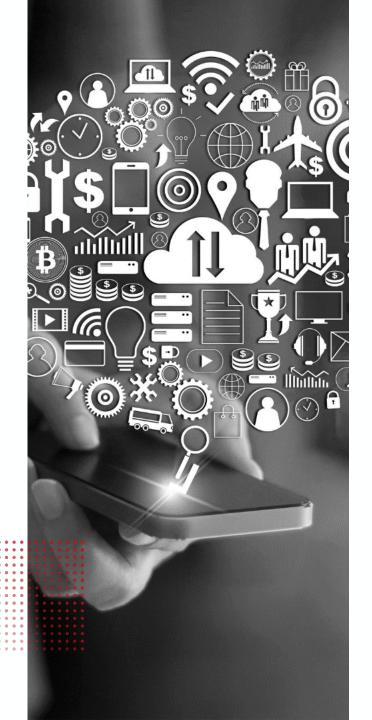

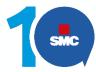

#### Net Promoter Score: in page campaign form

The NPS is based on a single question to ask those who have used the service, "How likely would you be to recommend this product/service/site to a friend or colleague?"

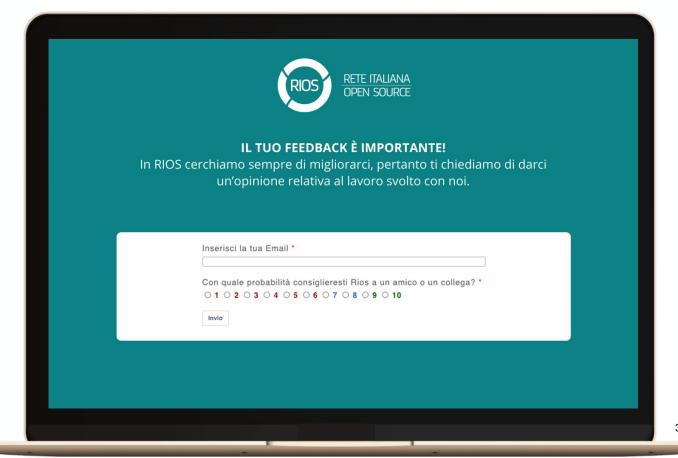

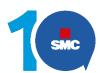

#### NPS workflow example

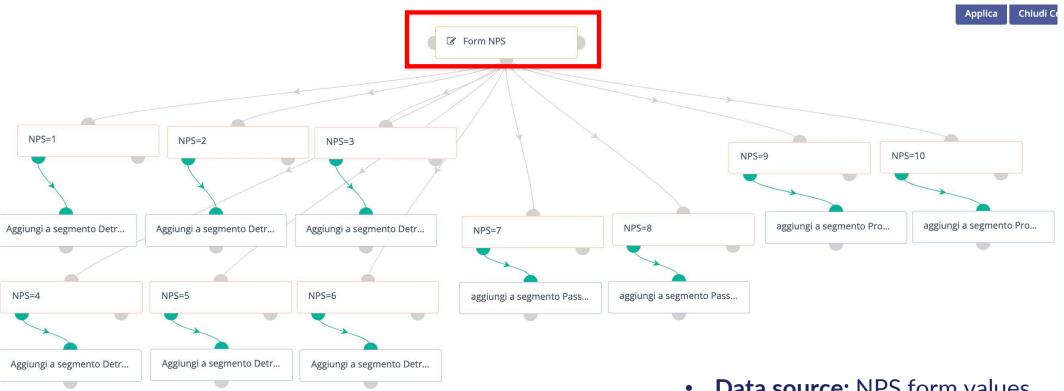

- **Data source:** NPS form values
- Condition: NPS value (number)
- Action: user is sent on detractor, passive or promoter segment

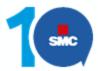

#### Q&A

#### Grazie per l'attenzione!

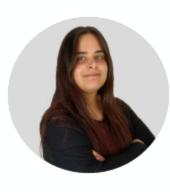

Contatti
Chiara Tufano
chiara.tufano@smc.it
Linkedin: linkedin.com/in/chiara-tufano/

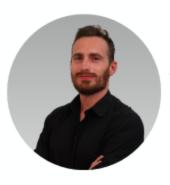

Contatti

Antonio Conti
antonioc@seacom.it
Linkedin: linkedin.com/in/antonio-conti/

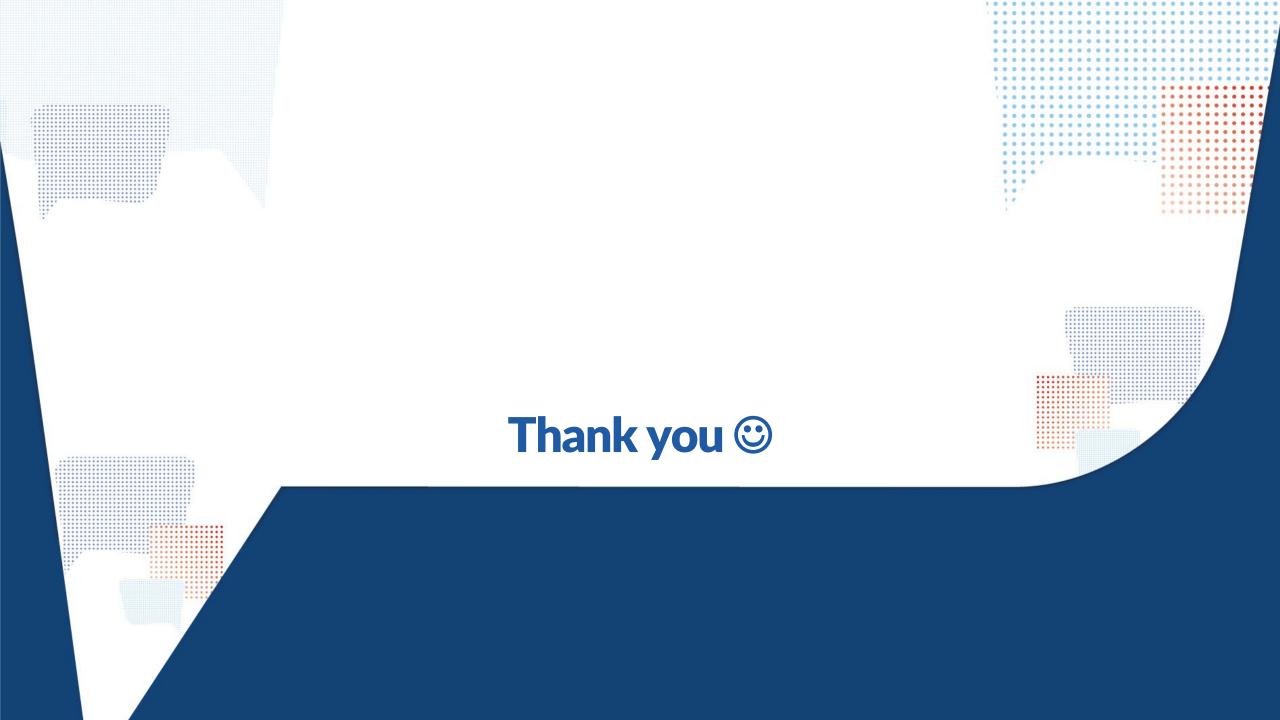